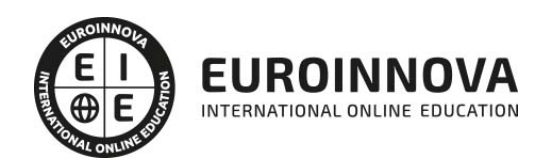

Curso Online de Técnico en Software Ofimático

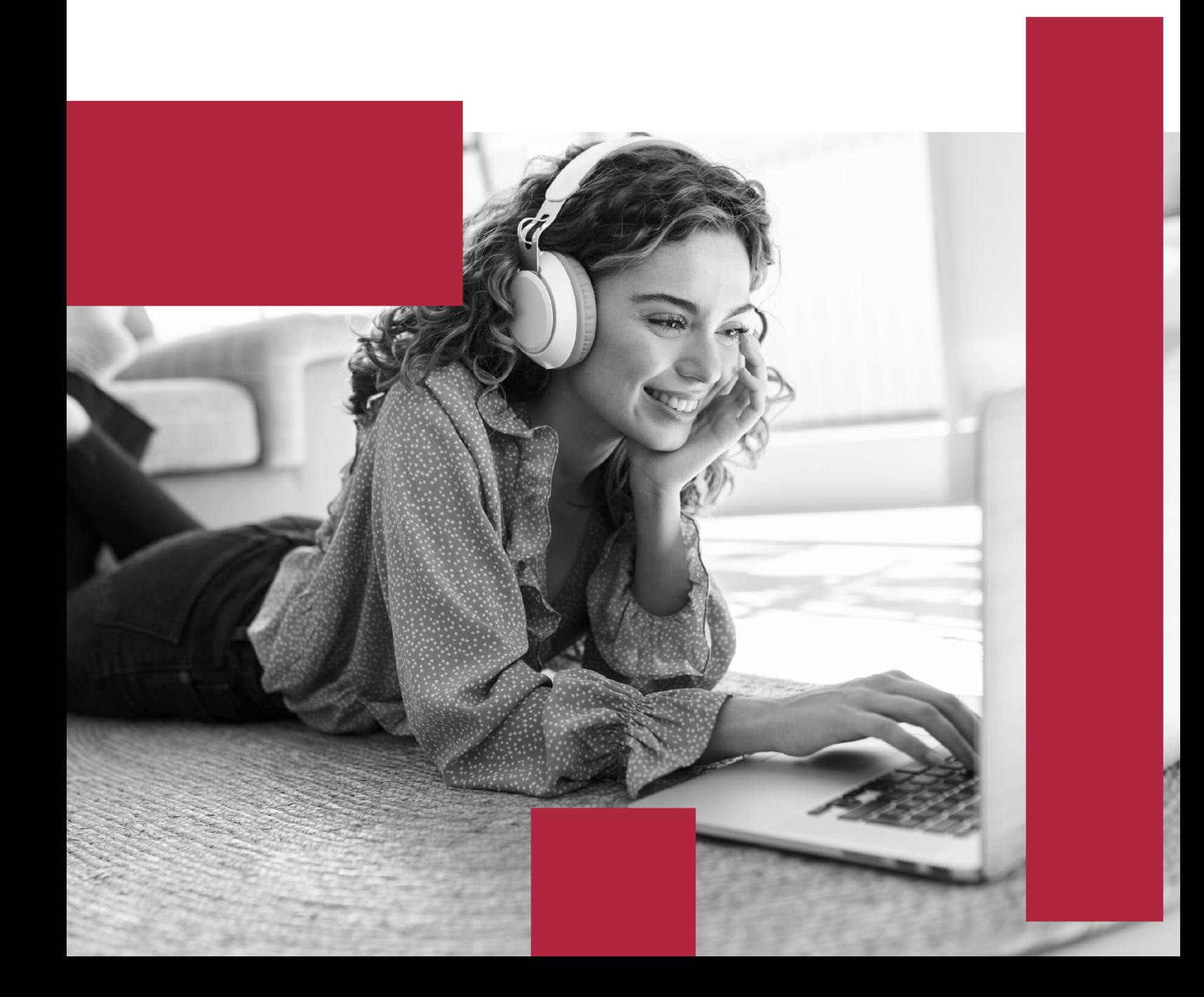

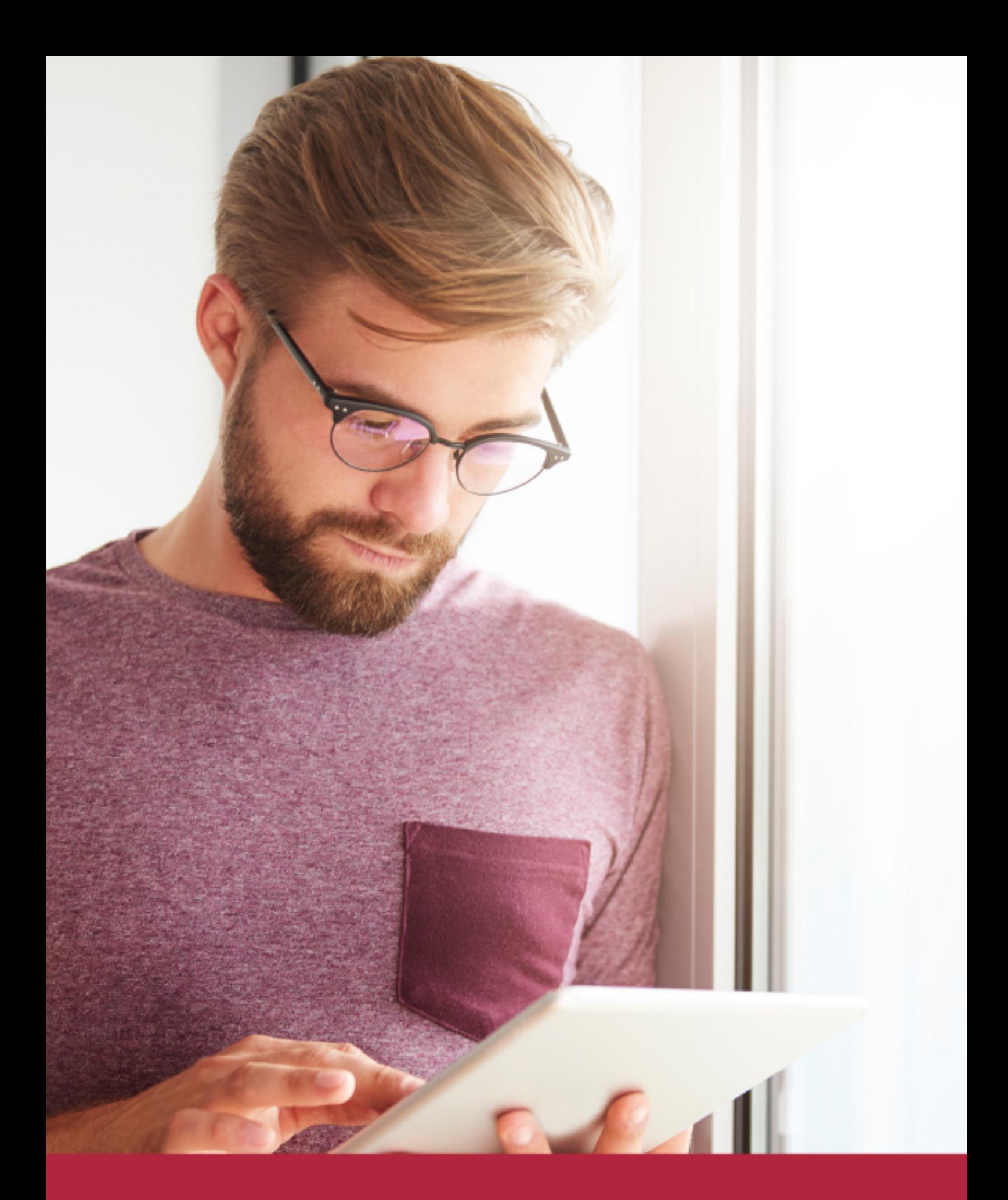

Elige aprender en la escuela líder en formación online

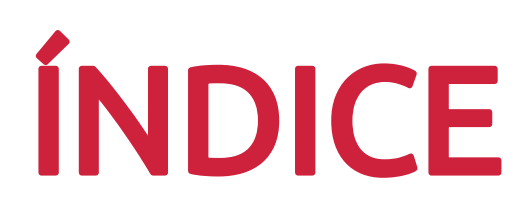

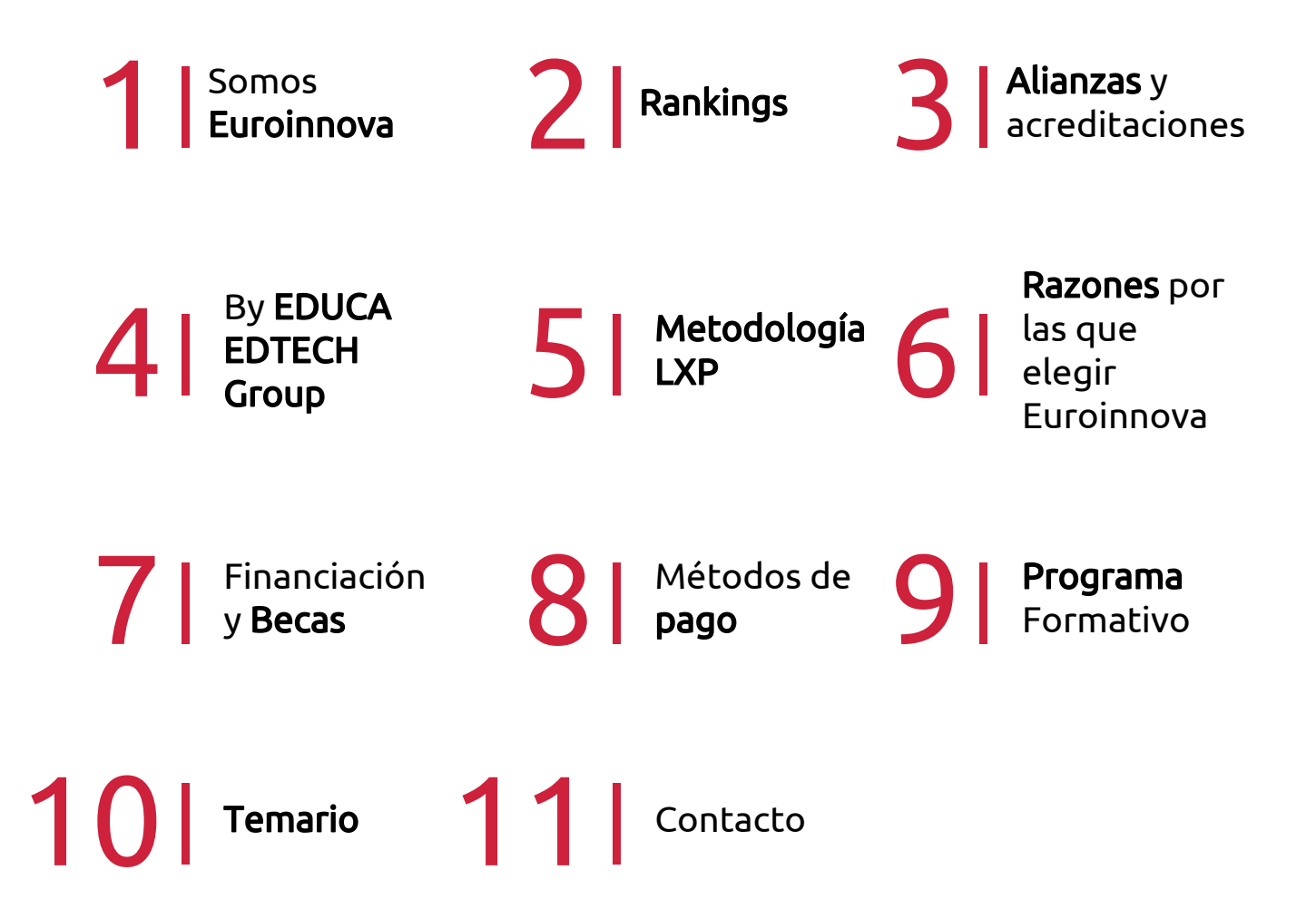

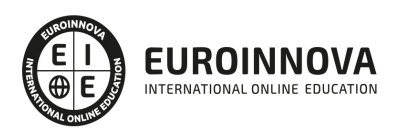

# SOMOS EUROINNOVA

Euroinnova International Online Education inicia su actividad hace más de 20 años. Con la premisa de revolucionar el sector de la educación online, esta escuela de formación crece con el objetivo de dar la oportunidad a sus estudiandes de experimentar un crecimiento personal y profesional con formación eminetemente práctica.

Nuestra visión es ser una institución educativa online reconocida en territorio nacional e internacional por ofrecer una educación competente y acorde con la realidad profesional en busca del reciclaje profesional. Abogamos por el aprendizaje significativo para la vida real como pilar de nuestra metodología, estrategia que pretende que los nuevos conocimientos se incorporen de forma sustantiva en la estructura cognitiva de los estudiantes.

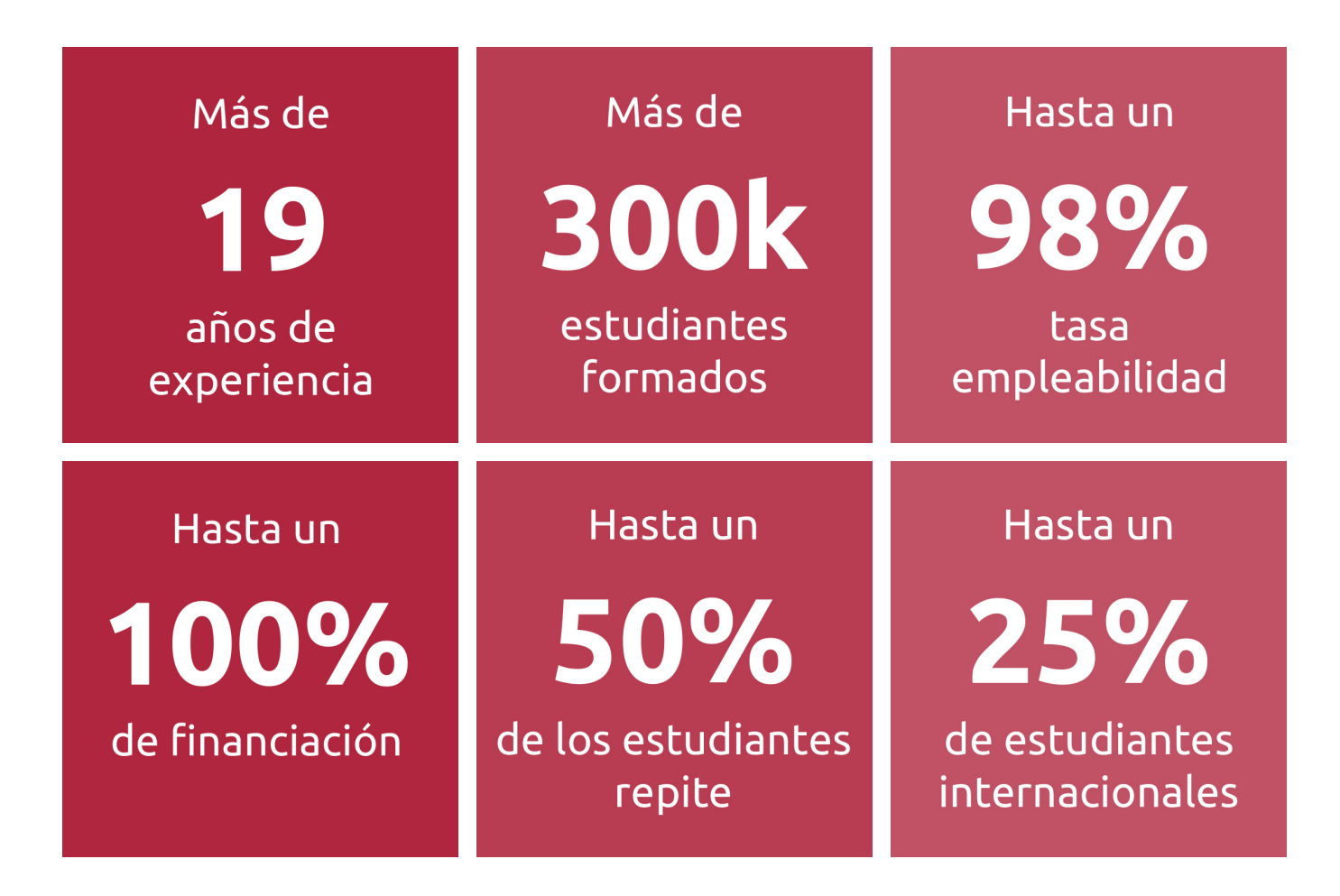

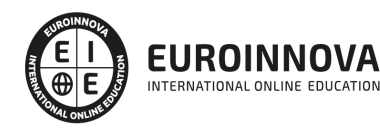

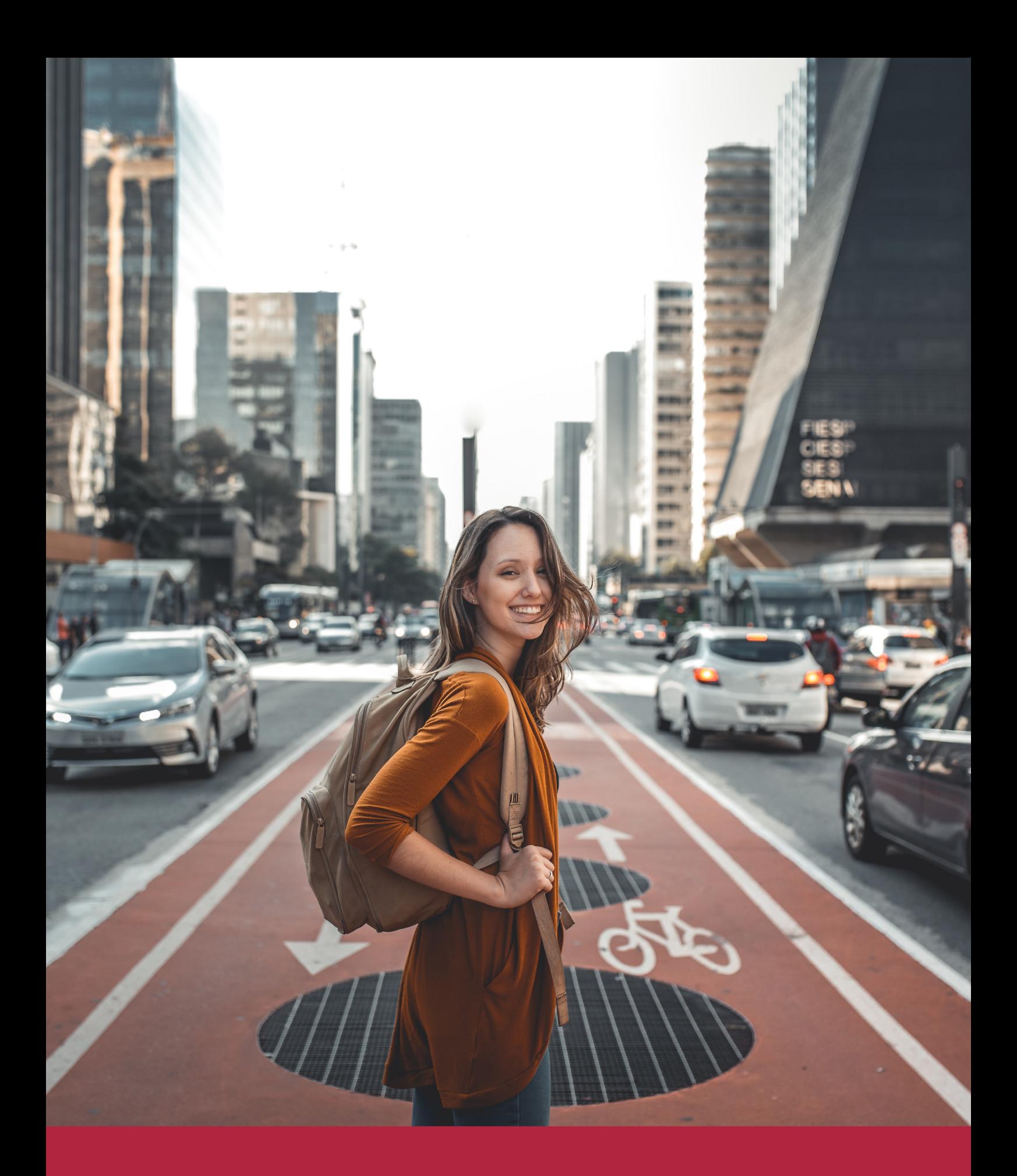

Desde donde quieras y como quieras, Elige Euroinnova

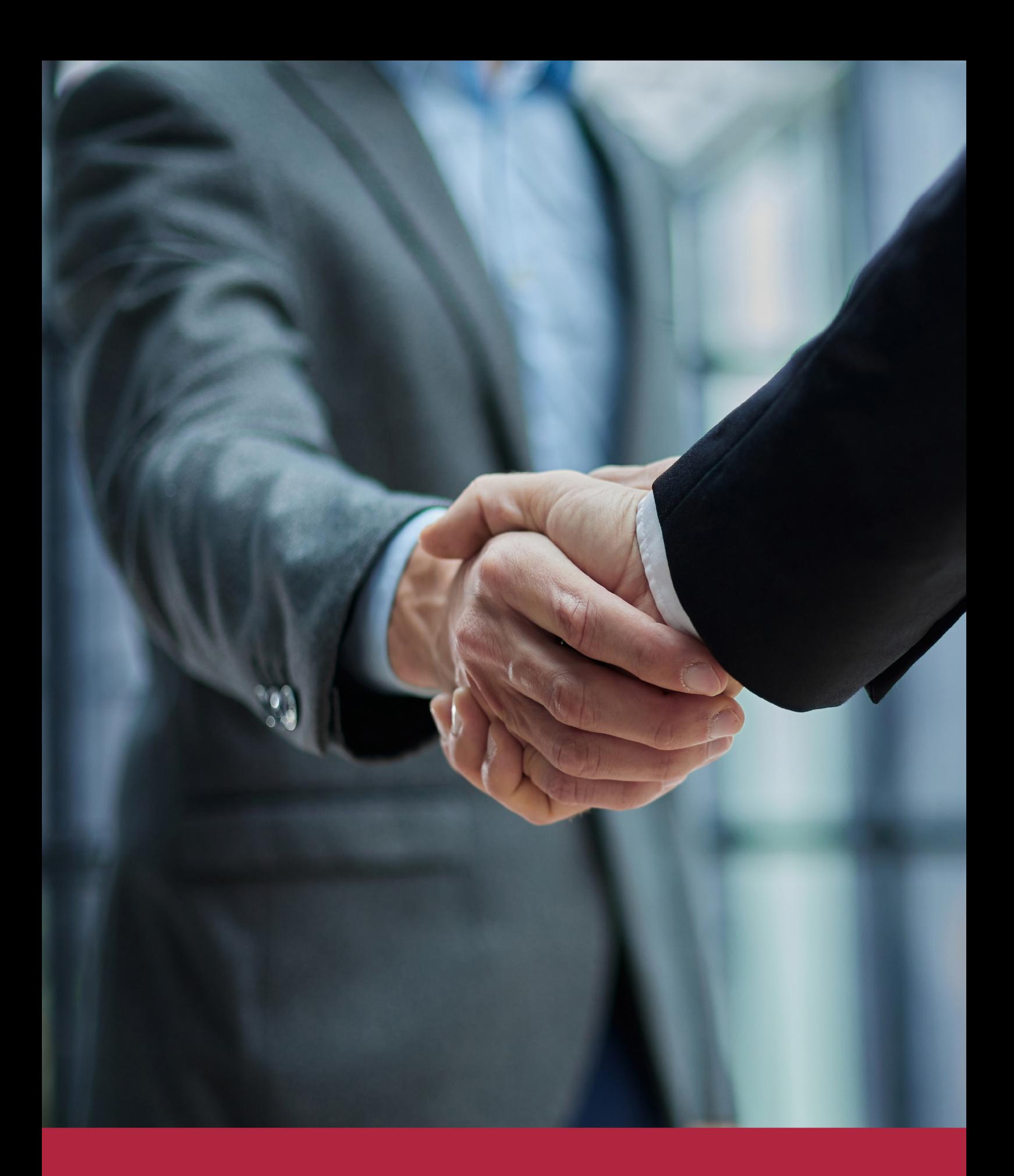

QS, sello de excelencia académica Euroinnova: 5 estrellas en educación online

# RANKINGS DE EUROINNOVA

Euroinnova International Online Education ha conseguido el reconocimiento de diferentes rankings a nivel nacional e internacional, gracias por su apuesta de democratizar la educación y apostar por la innovación educativa para lograr la excelencia.

Para la elaboración de estos rankings, se emplean indicadores como la reputación online y offline, la calidad de la institución, la responsabilidad social, la innovación educativa o el perfil de los profesionales.

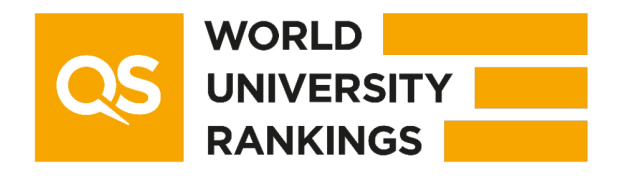

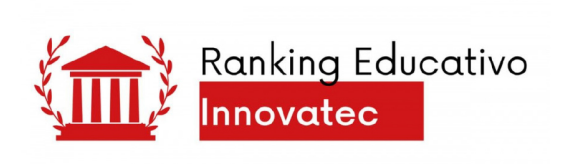

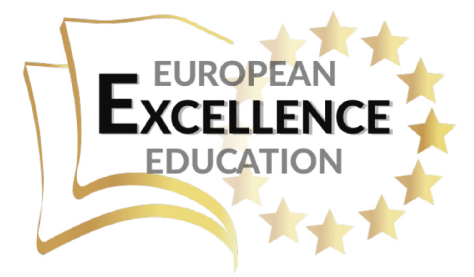

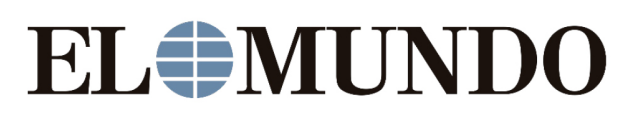

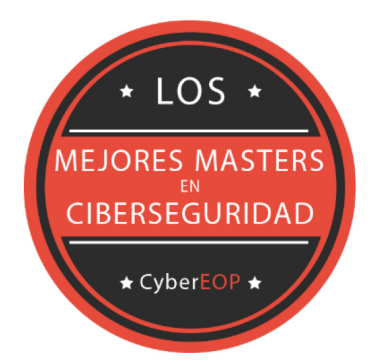

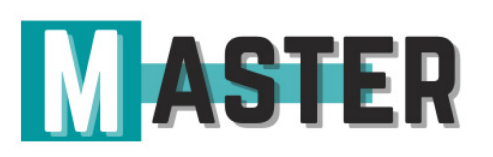

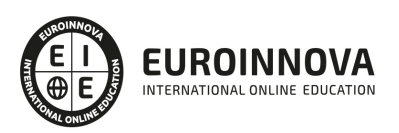

# ALIANZAS Y ACREDITACIONES

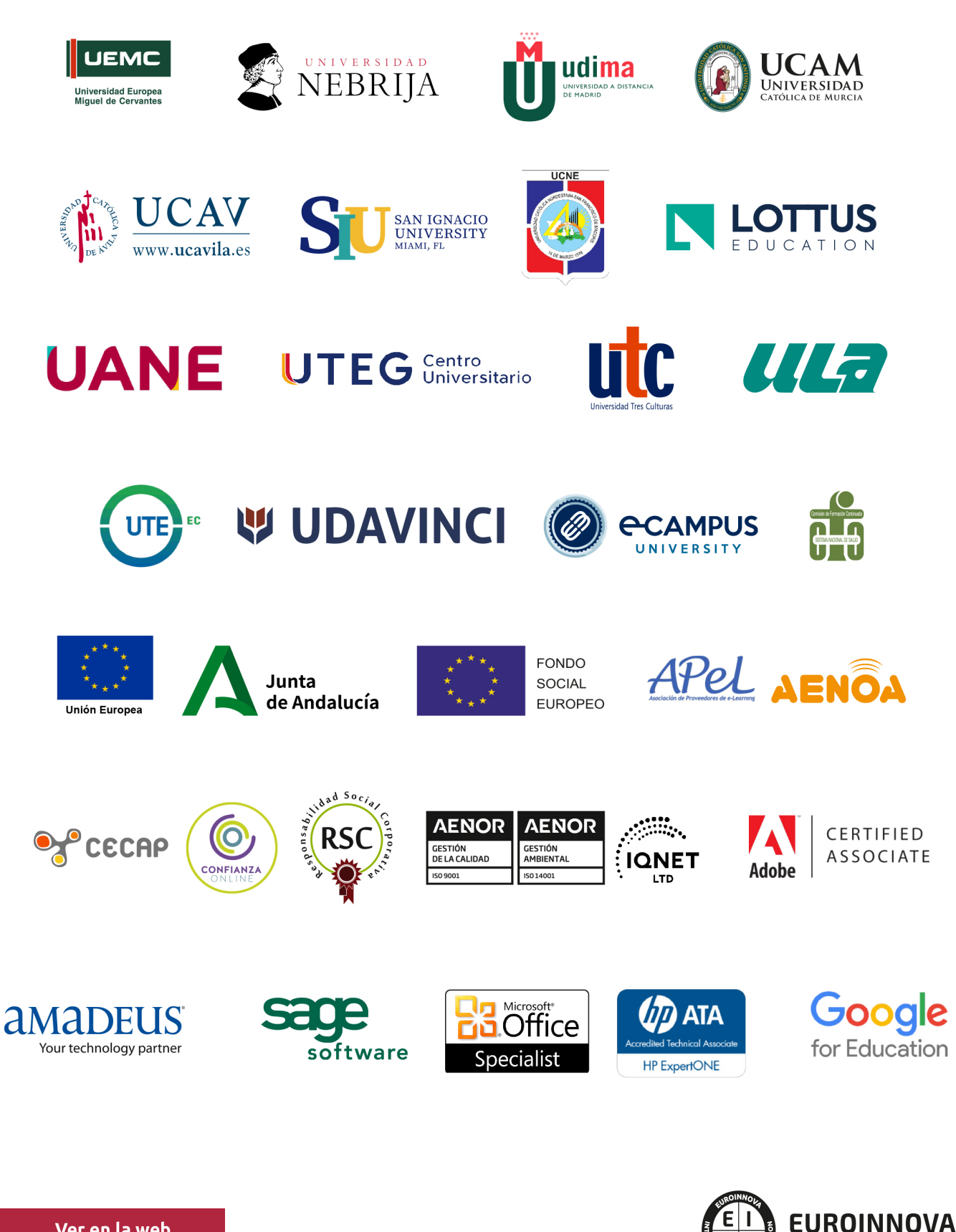

INTERNATIONAL ONLINE EDUCATION

# BY EDUCA EDTECH

Euroinnova es una marca avalada por EDUCA EDTECH Group , que está compuesto por un conjunto de experimentadas y reconocidas instituciones educativas de formación online. Todas las entidades que lo forman comparten la misión de democratizar el acceso a la educación y apuestan por la transferencia de conocimiento, por el desarrollo tecnológico y por la investigación

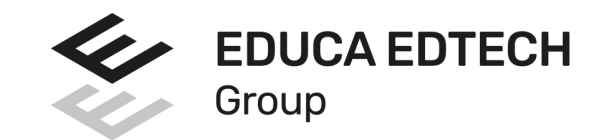

#### **ONLINE EDUCATION**

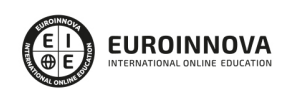

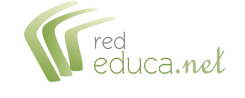

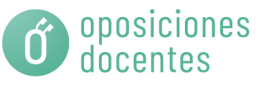

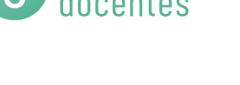

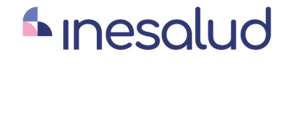

**Inesem** 

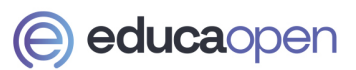

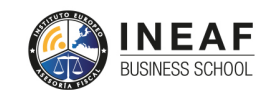

```
EDU
SPORT
```
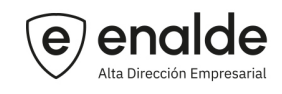

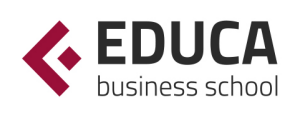

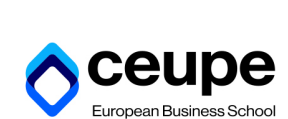

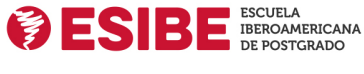

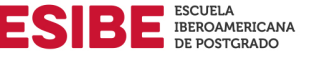

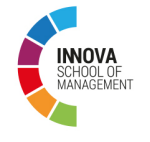

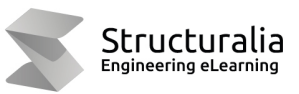

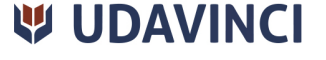

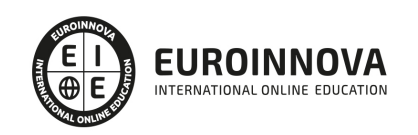

# **METODOLOGÍA LXP**

La metodología **EDUCA LXP** permite una experiencia mejorada de aprendizaje integrando la Al en los procesos de e-learning, a través de modelos predictivos altamente personalizados, derivados del estudio de necesidades detectadas en la interacción del alumnado con sus entornos virtuales.

EDUCA LXP es fruto de la Transferencia de Resultados de Investigación de varios proyectos multidisciplinares de I+D+i, con participación de distintas Universidades Internacionales que apuestan por la transferencia de conocimientos, desarrollo tecnológico e investigación.

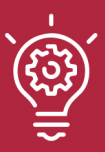

### 1. Flexibilidad

Aprendizaje 100% online y flexible, que permite al alumnado estudiar donde, cuando y como quiera.

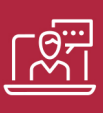

### 2. Accesibilidad

Cercanía y comprensión. Democratizando el acceso a la educación trabajando para que todas las personas tengan la oportunidad de seguir formándose.

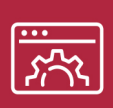

### 3. Personalización

Itinerarios formativos individualizados y adaptados a las necesidades de cada estudiante.

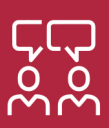

### 4. Acompañamiento / Seguimiento docente

Orientación académica por parte de un equipo docente especialista en su área de conocimiento, que aboga por la calidad educativa adaptando los procesos a las necesidades del mercado laboral.

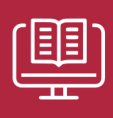

### 5. Innovación

Desarrollos tecnológicos en permanente evolución impulsados por la AI mediante Learning Experience Platform.

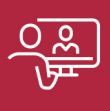

### 6. Excelencia educativa

Enfoque didáctico orientado al trabajo por competencias, que favorece un aprendizaje práctico y significativo, garantizando el desarrollo profesional.

# Programas PROPIOS UNIVERSITARIOS **OFICIALES**

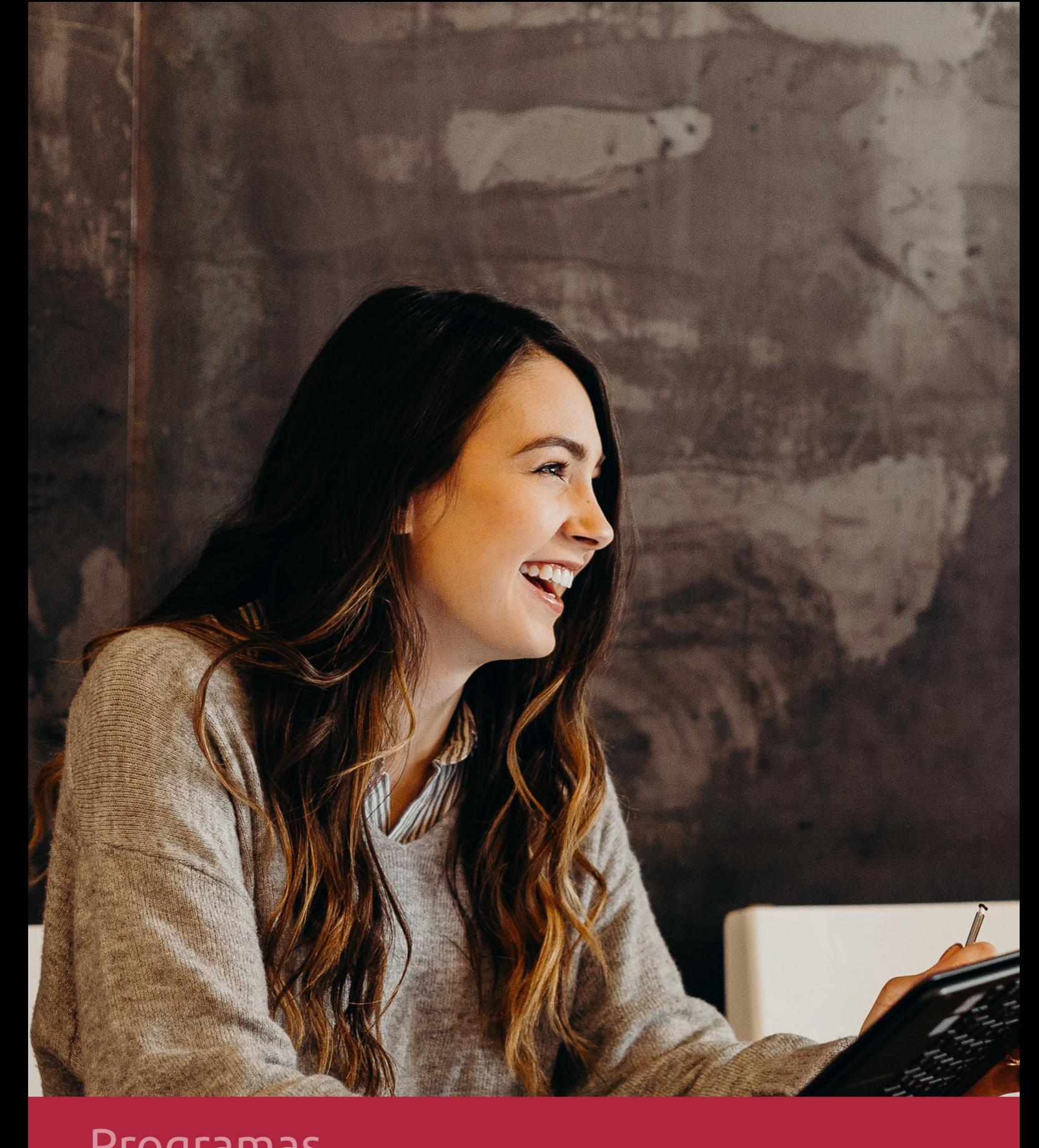

# **RAZONES POR LAS QUE ELEGIR EUROINNOVA**

# 1. Nuestra Experiencia

- √ Más de 18 años de experiencia.
- √ Más de 300.000 alumnos ya se han formado en nuestras aulas virtuales
- $\checkmark$  Alumnos de los 5 continentes.
- $\checkmark$  25% de alumnos internacionales.
- $\checkmark$  97% de satisfacción
- $\checkmark$  100% lo recomiendan.
- $\checkmark$  Más de la mitad ha vuelto a estudiar en Euroinnova.

# 2. Nuestro Equipo

En la actualidad, Euroinnova cuenta con un equipo humano formado por más 400 profesionales. Nuestro personal se encuentra sólidamente enmarcado en una estructura que facilita la mayor calidad en la atención al alumnado.

# 3. Nuestra Metodología

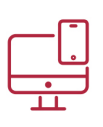

### **100% ONLINE**

Estudia cuando y desde donde quieras. Accede al campus virtual desde cualquier dispositivo.

**EQUIPO DOCENTE** 

Euroinnova cuenta con un equipo de

experiencia de alta calidad educativa.

profesionales que harán de tu estudio una

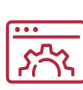

### **APRENDIZAJE**

Pretendemos que los nuevos conocimientos se incorporen de forma sustantiva en la estructura cognitiva

# NO ESTARÁS SOLO

Acompañamiento por parte del equipo de tutorización durante toda tu experiencia como estudiante

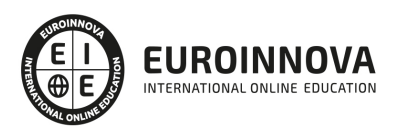

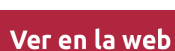

# 4. Calidad AENOR

- ✔ Somos Agencia de Colaboración Nº99000000169 autorizada por el Ministerio de Empleo y Seguridad Social.
- ✔ Se llevan a cabo auditorías externas anuales que garantizan la máxima calidad AENOR.
- √ Nuestros procesos de enseñanza están certificados por AENOR por la ISO 9001.

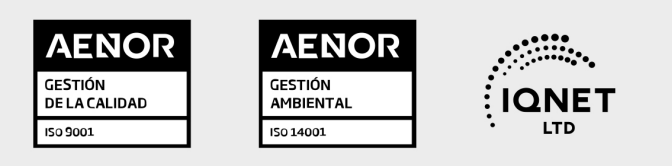

# 5. Confianza

Contamos con el sello de Confianza Online y colaboramos con la Universidades más prestigiosas, Administraciones Públicas y Empresas Software a nivel Nacional e Internacional.

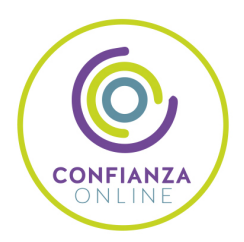

# 6. Somos distribuidores de formación

Como parte de su infraestructura y como muestra de su constante expansión Euroinnova incluye dentro de su organización una editorial y una imprenta digital industrial.

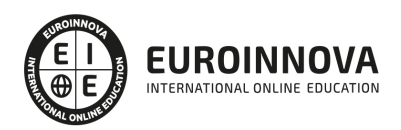

Financia tu cursos o máster y disfruta de las becas disponibles. ¡Contacta con nuestro equipo experto para saber cuál se adapta más a tu perfil!

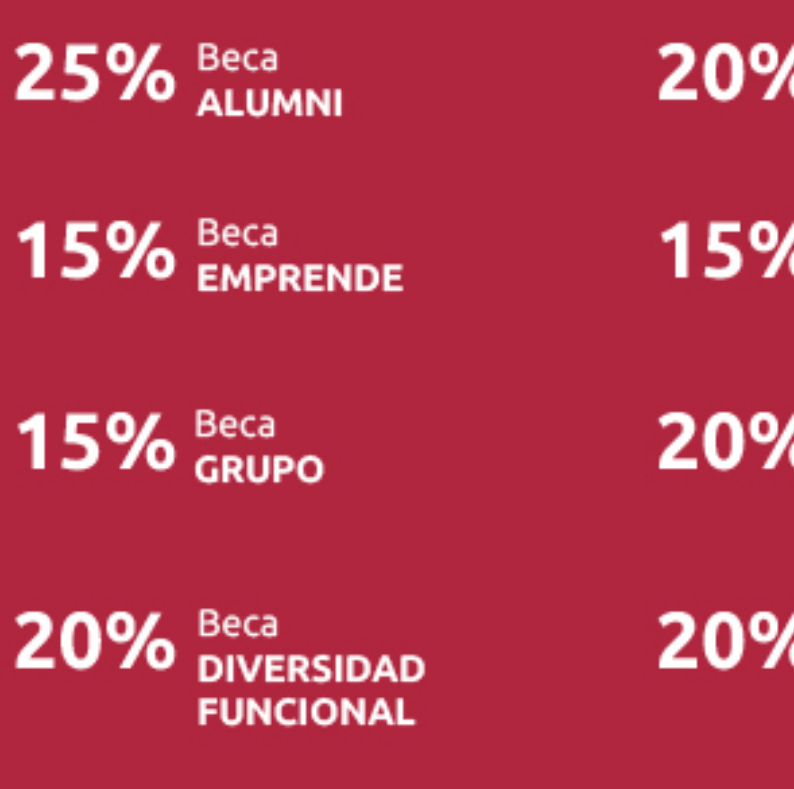

20% Beca DESEMPLEO

15% Beca RECOMIENDA

20% Beca **NUMEROSA** 

20% Beca PROFESIONALES, **SANITARIOS, COLEGIADOS/AS** 

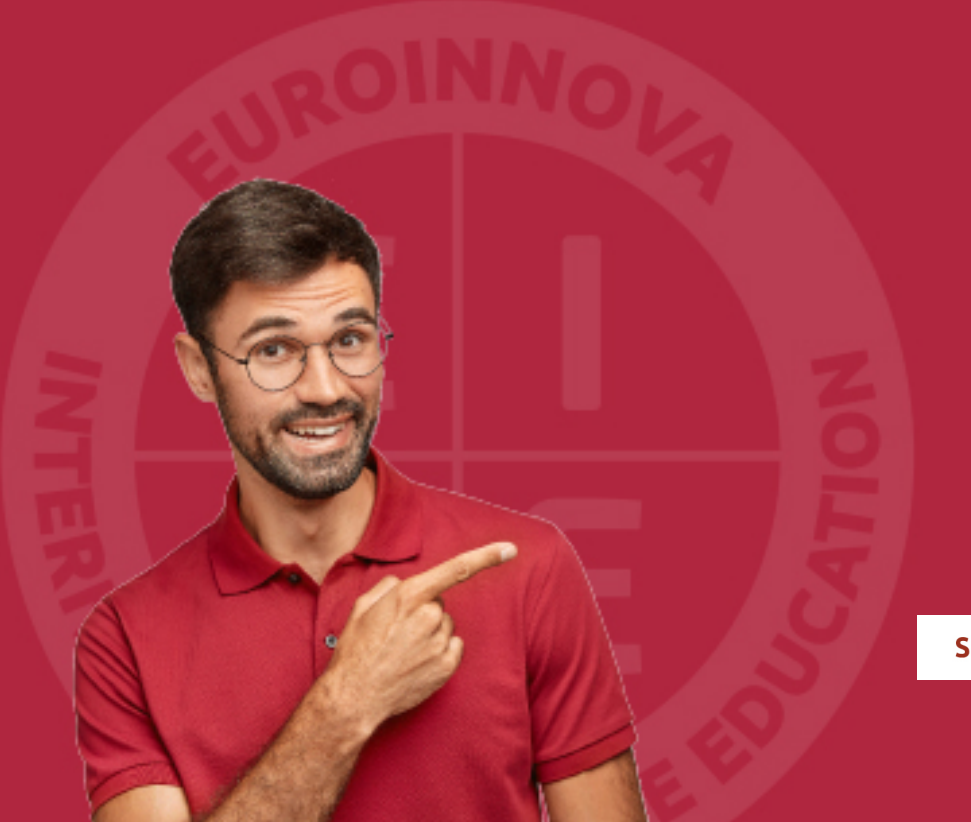

Solicitar información

# MÉTODOS DE PAGO

Con la Garantía de:

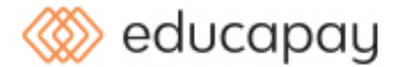

Fracciona el pago de tu curso en cómodos plazos y sin interéres de forma segura.

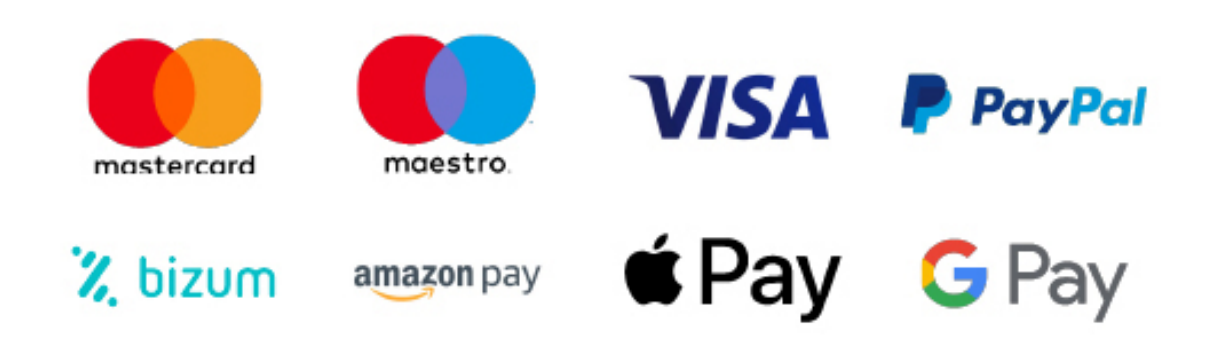

Nos adaptamos a todos los métodos de pago internacionales:

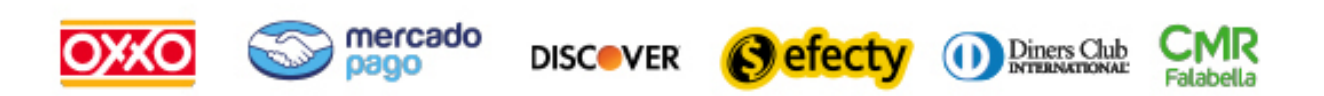

y muchos mas...

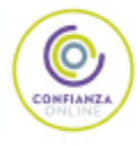

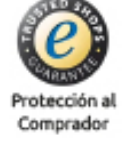

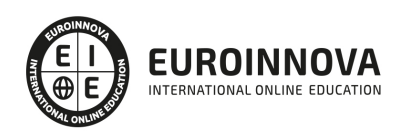

# Curso Online de Técnico en Software Ofimático

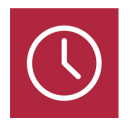

DURACIÓN 210 horas

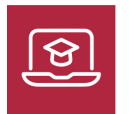

MODALIDAD ONLINE

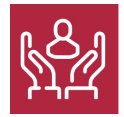

ACOMPAÑAMIENTO PERSONALIZADO

### Titulación

F

TITULACIÓN expedida por EUROINNOVA INTERNATIONAL ONLINE EDUCATION, miembro de la AEEN (Asociación Española de Escuelas de Negocios) y reconocido con la excelencia académica en educación online por QS World University Rankings

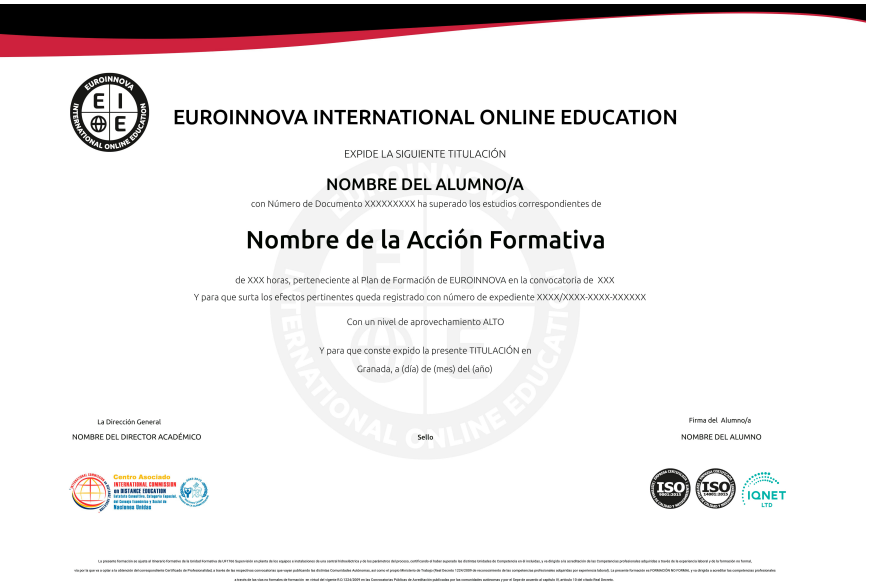

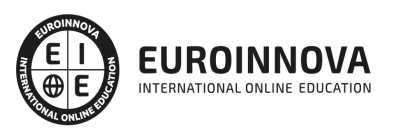

# Descripción

Si le interesa el sector de la informática y quiere aprender a instalar y mantener un software ofimático este es su momento, con el Curso Online de Técnico en Software Ofimático podrá adquirir los conocimientos necesarios para desempeñar esta labor de la mejor manera posible. En la actualidad, en el mundo de la informática y las comunicaciones, es muy importante conocer los diferentes procesos por cual se realizan actividades en este sector, debido a que es esencial saber todo lo referente a este sector para realizar una función profesional y de calidad. Por ello realizando este Curso Online de Técnico en Software Ofimático conocerá los aspectos fundamentales en cuanto a instalación, mantenimiento y auditorías de software para así tener una formación completa sobre este ámbito.

# **Objetivos**

- Instalar y configurar el sistema operativo de servidor para asegurar la funcionalidad del sistema según las necesidades de la organización.
- Elaborar y mantener inventarios del software del sistema para garantizar su localización y disponibilidad según las normas de la organización.
- Instalar y configurar aplicaciones corporativas para atender funcionalidades de usuarios según el plan de implantación de la organización.
- Elaborar el plan de soporte a los usuarios, coordinando al personal técnico de apoyo y mantenimiento para asegurar el uso de las funciones del sistema informático.
- Configurar y administrar los recursos del sistema para optimizar el rendimiento según los parámetros de explotación de las aplicaciones.
- Planificar la realización de copias de seguridad así como la recuperación de las mismas para mantener niveles adecuados de seguridad en los datos según las necesidades de uso y dentro de las directivas de la organización.
- Auditar la utilización de recursos del sistema para asegurar un rendimiento óptimo según los parámetros del plan de explotación.

# A quién va dirigido

El Curso Online de Técnico en Software Ofimático está dirigido a todas aquellas personas que desarrollan su actividad profesional en el mundo de la informática y las comunicaciones, o cualquiera que desee ampliar y/o actualizar sus conocimientos en la instalación y parametrización del software, el mantenimiento del software y las auditorias y continuidad de negocio.

## Para qué te prepara

Este Curso Online de Técnico en Software Ofimático le prepara para conocer a fondo el ámbito del software, desde su instalación y mantenimiento hasta la realización de auditorías, perstando atención

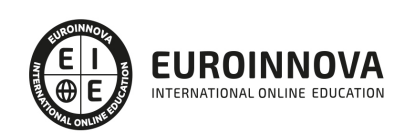

a todas sus características fundamentales para que se realice un trabajo profesional y de calidad.

### Salidas laborales

Ofimática / Técnico de software / Informática / Comunicaciones / Mantenimiento informático.

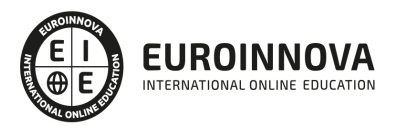

# TEMARIO

#### MÓDULO 1. INSTALACIÓN Y PARAMETRIZACIÓN DEL SOFTWARE

#### UNIDAD DIDÁCTICA 1. SOFTWARE

- 1. Conocer y comprender qué es el software, y para qué sirve
- 2. Distinguir software, de firmware, y de hardware
- 3. Identificar los diferentes tipos de software

#### UNIDAD DIDÁCTICA 2. SISTEMAS OPERATIVOS

- 1. Comprender la definición y utilidad de los sistemas operativos
- 2. Identificar los distintos tipos de sistemas operativos, describiendo sus funciones y estructura
- 3. Clasificar los sistemas operativos
- 4. Conocer las políticas definidas en la organización, de aplicación en la instalación del sistema operativo
- 5. Instalar y parametrizar los sistemas operativos
- 6. Conocer y utilizar adecuadamente las herramientas de gestión del sistema operativo, de uso habitual
- 7. Securizar el sistema atendiendo a las normas definidas
- 8. Documentar la instalación

#### UNIDAD DIDÁCTICA 3. SOFTWARE DE APLICACIÓN

- 1. Distinguir entre los distintos tipos de software de aplicación atendiendo a su uso
- 2. Conocer las políticas definidas en la organización, de aplicación en la elección e instalación del software de aplicación
- 3. Instalar el software de aplicación, atendiendo a las recomendaciones del fabricante, y a las normas de seguridad de la organización
- 4. Comprobar el correcto funcionamiento del software de aplicación
- 5. Desplegar masiva y desatendidamente software de aplicación

#### UNIDAD DIDÁCTICA 4. AUTOMATIZACIONES

- 1. Conocer los diferentes lenguajes de programación de uso habitual para la automatización de tareas
- 2. Utilizar un editor adecuado para el desarrollo del código
- 3. Desarrollar pequeños scripts para la ejecución de tareas de mantenimiento
- 4. Seleccionar el lenguaje de programación más adecuado en función de los requisitos de la tarea a automatizar y del sistema operativo sobre el que se deba ejecutar
- 5. Configurar la ejecución automática de la tarea en el sistema operativo
- 6. Utilizar herramientas de automatización

#### UNIDAD DIDÁCTICA 5. INVENTARIO DE SW

1. Identificar los motivos de la necesidad de inventariar

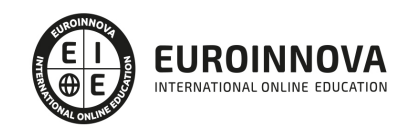

- 2. Seleccionar adecuadamente los parámetros a inventariar en un sistema
- 3. Gestionar las licencias
- 4. Gestionar herramientas de inventariado
- 5. Inventariar la configuración base y de aplicación
- 6. Actualizar la lista de aplicaciones permitidas por usuario

MÓDULO 2. MANTENIMIENTO DEL SOFTWARE

#### UNIDAD DIDÁCTICA 1. PLANES DE MANTENIMIENTO.

- 1. Conocer la utilidad y funciones de los planes de mantenimiento
- 2. Diseñar, desarrollar y documentar el plan de mantenimiento
- 3. Gestionar los problemas frecuentes
- 4. Utilizar el conocimiento adquirido con la experiencia
- 5. Atender al usuario
- 6. Actualizar el sistema, manteniéndolo al día en las versiones adecuadas a las funcionalidades requeridas por las necesidades, y a los requisitos de seguridad del sistema

### UNIDAD DIDÁCTICA 2. OPTIMIZACIÓN DEL USO DE LOS RECURSOS

- 1. Comprobar la adecuación del rendimiento del sistema a las necesidades de la organización
- 2. Utilizar las herramientas de modelado para predecir el rendimiento del sistema en base a las previsiones de incremento de carga del sistema
- 3. Realizar pruebas de carga para comprobar la escalabilidad del sistema y su adecuación a las necesidades presentes y futuras de la organización

### MÓDULO 3. AUDITORÍAS Y CONTINUIDAD DE NEGOCIO

### UNIDAD DIDÁCTICA 1. COPIAS DE RESPALDO

- 1. Tipificar los datos según sus necesidades de copia
- 2. Diferenciar los distintos tipos de copias, distinguiendo las diferencias entre copias completas, incrementales, y diferenciales, así como las ventajas e inconvenientes de cada una de ellas, y las combinaciones más habituales de las mismas
- 3. Establecer correctamente los periodos de retención acordes con las normas de seguridad de la empresa, con las necesidades según el tipo de datos, y con la legislación vigente
- 4. Dimensionar las copias de seguridad
- 5. Establecer la política de copias de la organización
- 6. Proponer los dispositivos de copia y soportes más adecuados en base a las necesidades de la organización
- 7. Realizar las copias de seguridad según los procedimientos y políticas vigentes en la organización
- 8. Gestionar el ciclo de vida de los soportes
- 9. Documentación de planes de recuperación

UNIDAD DIDÁCTICA 2. LEGISLACIÓN VIGENTE.

- 1. Conocer las Leyes vigentes relacionadas con el tratamiento de datos
- 2. Enumerar los puntos principales a tener en cuenta

UNIDAD DIDÁCTICA 3. ALTERNATIVAS A LAS COPIAS.

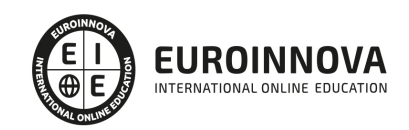

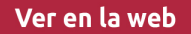

- 1. Distinguir entre salvaguarda de datos, y disponibilidad del servicio.
- 2. Enumerar las alternativas para garantizar la disponibilidad del servicio
- 3. Indicar ventajas e inconvenientes de las alternativas para garantizar la disponibilidad del servicio sobre las copias de seguridad.

UNIDAD DIDÁCTICA 4. PLANES DE AUDITORÍA.

- 1. Describir los objetivos de los planes de auditoría
- 2. Describir el perfil del auditor
- 3. Auditar el sistema

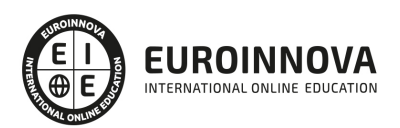

# ¿Te ha parecido interesante esta información?

Si aún tienes dudas, nuestro equipo de asesoramiento académico estará encantado de resolverlas.

Pregúntanos sobre nuestro método de formación, nuestros profesores, las becas o incluso simplemente conócenos.

# Solicita información sin compromiso

¡Matricularme ya!

### ¡Encuéntranos aquí!

Edificio Educa Edtech

Camino de la Torrecilla N.º 30 EDIFICIO EDUCA EDTECH, C.P. 18.200, Maracena (Granada)

[900 831 200](#page--1-0)

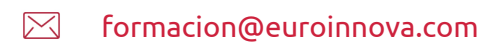

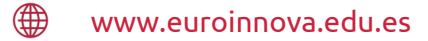

### Horario atención al cliente

Lunes a viernes: 9:00 a 20:00h Horario España

¡Síguenos para estar al tanto de todas nuestras novedades!

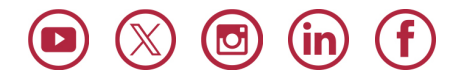

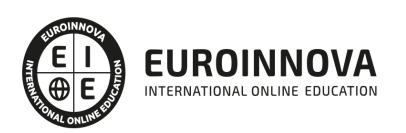

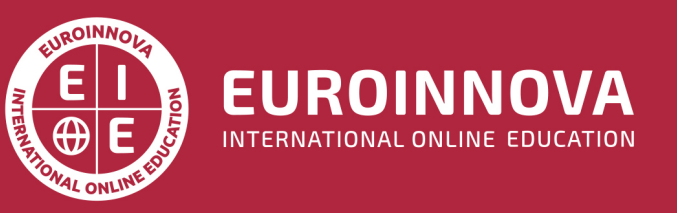

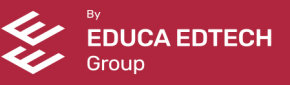